### Adobe Photoshop 7.0.1 Download

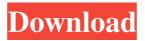

## Adobe Photoshop 7.1 Free Download For Windows 8 Crack+ Free Download

There are many software developers that produce applications that emulate Photoshop for use on mobile devices, but Photoshop is the de facto industry standard and the software that most people use on a daily basis. Quickly Launch Photoshop The first thing that you'll have to do is go into the Photoshop File Browser and launch the file. You can do this by clicking the Use File button on the desktop and then clicking the Browse button. Click File > Browse to navigate to the folder containing your image. Multiple Windows If you have multiple windows open in Photoshop, clicking the Use File button on the desktop will open the Photoshop file in the currently open window. The file doesn't need to be opened before you can use it, but it's a best practice to save all your work before opening the file. The Photoshop Help Window: Where to Find Help in Photoshop The Photoshop Help Window in the corner of the screen is the primary resource for getting help with the software. The Help Window includes a Find a Help topic window that enables you to search for answers to your questions. Figure 1. Find a Help Topic Window Type a key or phrase in the search box and then press Enter. The results will appear in a sidebar. Figure 2. Search Results in the Help Window Press either the up or down buttons to navigate the results. Figure 3. Press the up or down button to navigate the results Figure 4. Press the up or down button to navigate the results Press Enter again to close the Help Window. Figure 5. Press Enter to close the Help Window The Photoshop Help Window is built-in to Photoshop. However, it is not always visible. You can make it appear by pressing the '?' (question mark) key, or looking for the window icon on the left side of the screen. Toolbar Items The Photoshop toolbar is the best way to access all the important tools that you need to work in the program. Click the down arrow next to the Use File button to open the new Photoshop Help window. Figure 6. The Photoshop Help window Figure 7. The Photoshop Help window Figure 8. Open the Photoshop Help window Figure 9. Toolbar in Photoshop The Help window offers several different tabs. General Help is a collection of official tutorials and tutorials provided by Adobe that help you learn how to

# Adobe Photoshop 7.1 Free Download For Windows 8 Crack+ With Full Keygen Download For PC

It is often considered that Photoshop is the standard in photo editing, and that people who want more powerful editing tools must use the "bigger" programs, like Adobe Photoshop or Adobe Lightroom. However, because it is user-friendly and is included by default in most computers, Photoshop Elements is a good alternative to use. It can be used with any Image format. There are several differences between Adobe Photoshop and Photoshop Elements. The features that can be used in Photoshop Elements are part of the Creative Cloud, while the features that are available in Photoshop and Lightroom can be bought separately. Adobe Photoshop Express lets you share images across all your devices and Adobe Creative Cloud (Adobe Stock, Adobe Design, Adobe Creative Cloud, Adobe Photoshop, etc.). Since it's free, it's an easy way to share your images or to grab a good one from the web, even if you only have a free Adobe account. You can use it without buying

a subscription, however, if you do not have the Creative Cloud, then you will not be able to open or save images which you have made in Photoshop Express. It is also the easiest way to edit JPEGs. Photoshop Elements is a small and fast version of the famous graphic editor Photoshop. It includes almost all the features offered by the big version. Table of content: This page will guide you through the basic features of Photoshop Elements and how to use them. This page will guide you through the basic features of Photoshop Elements and how to use them. Adobe Photoshop Elements from the Mac App Store Adobe Photoshop Elements is available on Mac App Store. Introduction to Photoshop Elements Elements is a powerful graphics editor for everyday use. It is small and fast, and most of the features of the bigger, more powerful Photoshop are available for free. It contains powerful tools that can even replace the features of Lightroom when used to develop RAW files. It can save up to 10 times more files than Lightroom, and provide a much better editing experience. On top of that, Elements is included by default in most computers, so it is very easy to use. You can save the files in any format that is supported by Photoshop, though you'll need to install it separately on Windows. Elements can be installed to work on Mac OS X and Windows; it can be used on a Mac but not on a Windows machine. 05a79cecff

# Adobe Photoshop 7.1 Free Download For Windows 8 Crack

Q: Pass value of variable in ASP.NET c# I'm passing value of variable in c# but I don't want to use Label controls. I want to do something like this: protected void Page\_Load(object sender, EventArgs e) { if (Session["UserName"] == null || Session["UserName"].ToString() == "") { Response.Redirect("~/Account/Login.aspx", false); } Response.Redirect("~/Area/AreaPage.aspx?Area=1", false); } But the value of variable Area is always "1" and not the value of Session["UserName"]. Does anyone know how to get this working? A: You can just concatenate your session key to your query string. Here is an example: protected void Page\_Load(object sender, EventArgs e) { if (Session["UserName"] == null || Session["UserName"].ToString() == "") { Response.Redirect("~/Account/Login.aspx", false); } Response.Redirect("~/Area/AreaPage.aspx?Area=" + Session["UserName"].ToString(), false); } Urinary tract infections in older women: an update. Urinary tract infections (UTIs) are one of the most common of all infections in older women. The epidemiology, causes, and treatment of UTIs in older women is discussed. A comprehensive MEDLINE search for articles regarding UTIs and urinary incontinence in older women was conducted. Articles were evaluated for their relevance to older women and current literature. Articles from 1980 to 1998 and articles published in 1998 and 1999 were selected. An updated summary of the current literature is provided. The incidence of UTIs in older women increases with age. In addition, the presence of multiple comorbid conditions, including urinary incontinence, is associated with an increased risk of developing a UTI. This risk is not explained by either febrile illness or urinary incontinence alone. Both

# What's New in the Adobe Photoshop 7.1 Free Download For Windows 8?

// CANAPE Network Testing Tool // Copyright (C) 2014 Context Information Security // // This program is free software: you can redistribute it and/or modify // it under the terms of the GNU General Public License as published by // the Free Software Foundation, either version 3 of the License, or // (at your option) any later version. // // This program is distributed in the hope that it will be useful, // but WITHOUT ANY WARRANTY; without even the implied warranty of // MERCHANTABILITY or FITNESS FOR A PARTICULAR PURPOSE. See the // GNU General Public License for more details. // // You should have received a copy of the GNU General Public License // along with this program. If not, see . using System; using System. Text; using CANAPE.DataTypes; using CANAPE.Utils; namespace CANAPE.IO.Lines { /// // The TcpPacketLine class is responsible for handling the data from the line /// public class TcpPacketLine : DataReceivedEventArgs { /// /// Length of the packet in bytes /// public int ByteCount { get; set; } /// /// The packet data /// public byte[] Data { get; set; } /// /// Length of the packet in bytes /// public int? PktLen { get; set; } /// /// Length of the buffer in bytes

### **System Requirements:**

WebHostingTalk is tested with the following web browser: Windows 8 (32/64-bit) Internet Explorer 10 Mac OS X (10.6+) Safari 8.1 (iOS) Chrome (Windows, Linux) Firefox (Windows, Linux) Chrome (Android) Android (4.0+) The system must have a Java Runtime Environment installed. The system must have at least: 1.5 GB of free disk space

https://tagnigeria.com/wp-content/uploads/2022/07/cs3 photoshop software free download.pdf

https://lear.orangeslash.com/advert/photoshop-loops-brushes/

http://r-posts.com/wp-content/uploads/2022/07/photoshop\_cs6\_download\_mac.pdf

http://jelenalistes.com/?p=9100

https://www.marhaba.es/photoshop-express-2018-129311/

http://www.flexcompany.com.br/flexbook/upload/files/2022/07/XLAYKTz2btG4nOj2YGGi 01 c953d3ef232019a29efb430441e0c639 file.pdf

https://munchyn.com/wp-content/uploads/2022/07/bibisec.pdf

http://leasevoordeel.be/wp-content/uploads/2022/07/dahder.pdf

http://weedcottage.online/?p=92166

https://talkotive.com/upload/files/2022/07/sG7XcxXb4fTEtDf2Z3T5 01 aec9debc74e0db926479179b52f2c47b file.pdf

https://www.sexeib.org/index.php/2022/07/01/free-material-design-1-png/

http://www.7daystobalance.com/advert/adobe-photoshop-cc-2019/

http://www.wellbeingactivity.com/2022/07/01/25707/

https://melaniegraceglobal.com/wp-content/uploads/2022/07/Download Photoshop Cs4 Lite Free.pdf

https://theoceanviewguv.com/photoshop-cc-2015-full-crack-64bit/

https://www.apokoronews.gr/advert/photoshop-cc-2021-download/

https://www.dandrea.com.br/advert/brushpacks-free-toys-for-photoshop-516/

https://silkfromvietnam.com/download-adobe-photoshop-express/

https://www.5etwal.com/adobe-photoshop-sketch-create-your-perfect-design-in-minutes/